## Dynamic Memory Allocation

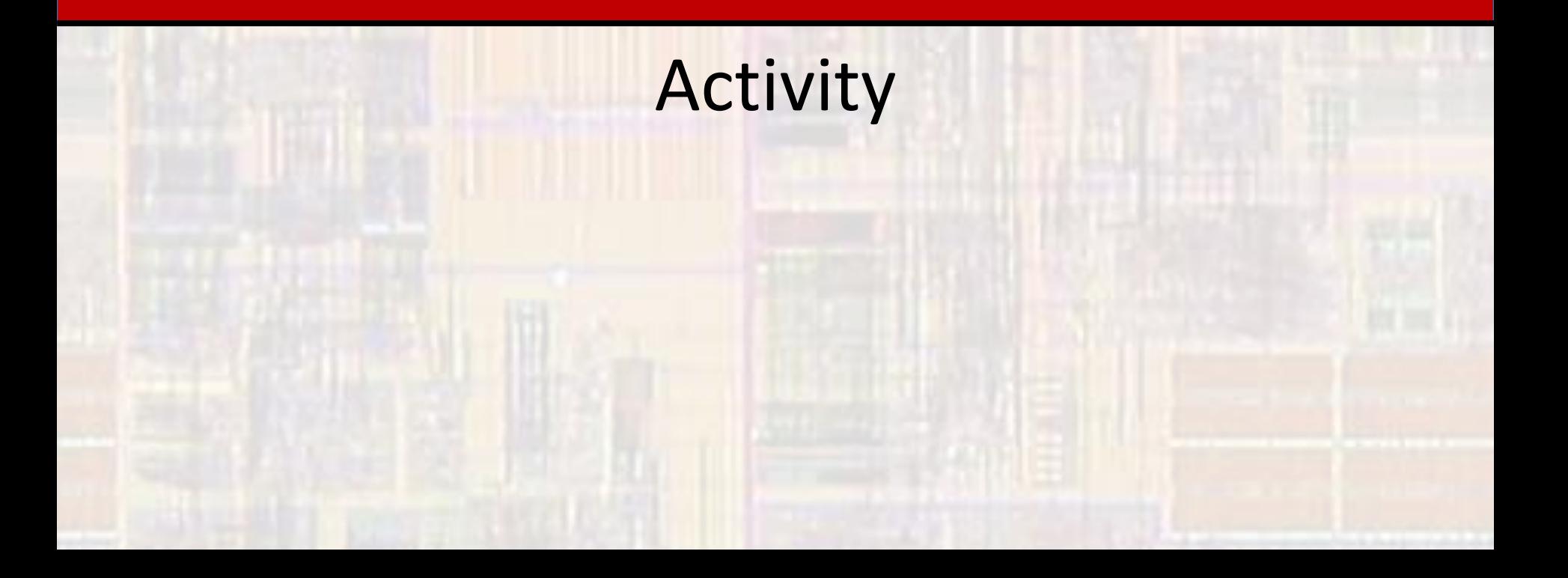

## Dynamic Memory Allocation

- Create a C++ program that shows that regular program variables and function variables are stored in a different location than "allocated" variables
	- Show which items are located close to each other and which are far apart (stack vs. heap)
	- Show how much room 5 ints takes up (where are they located?)
	- Show how much room an array of 20 ints takes up (where are they located?)
	- Show how much room allocating 20 ints using new takes up (where are they located?)